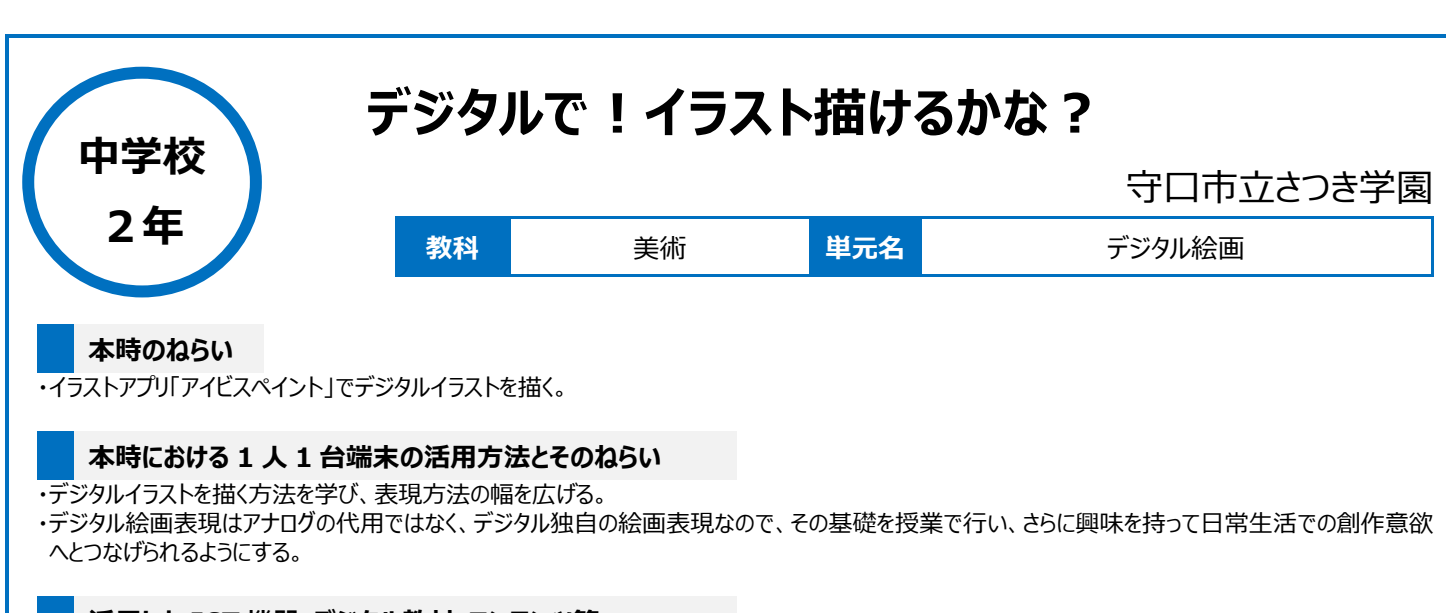

# **活用した ICT 機器・デジタル教材・コンテンツ等**

iPad · アイビスペイント (アプリ) · iPad 用ペン

#### **本時の展開**

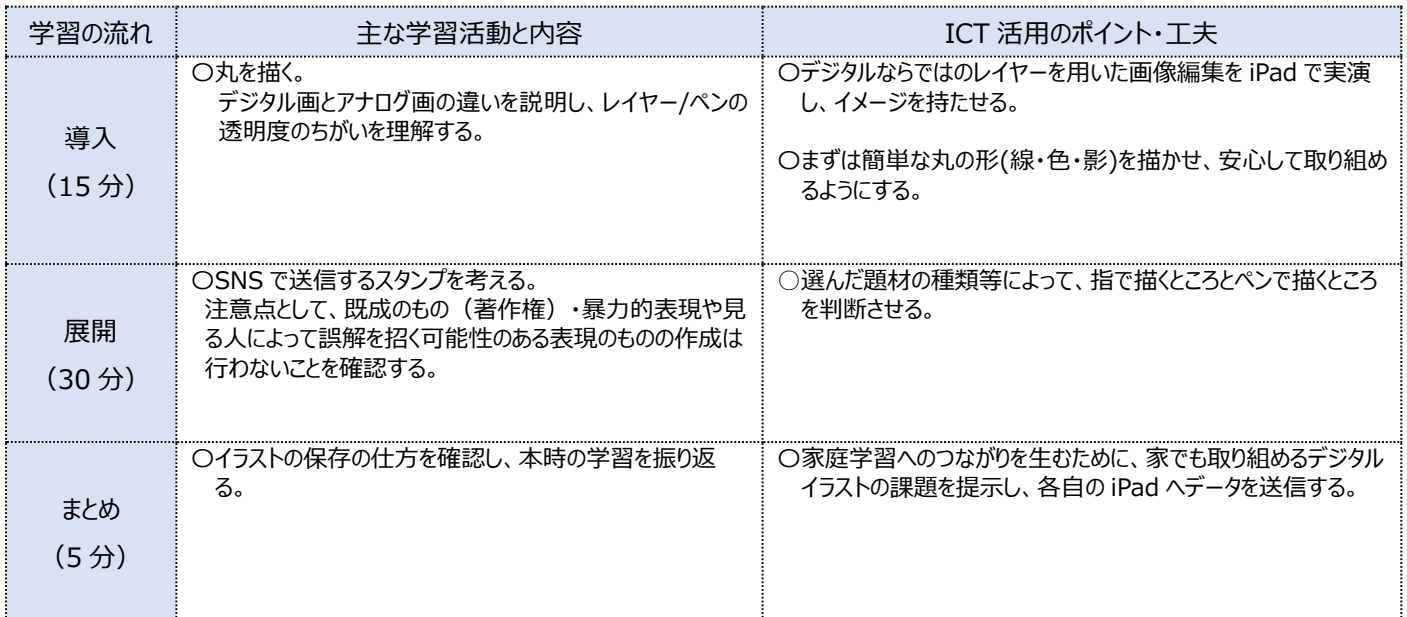

### **1 人1台端末を活用した活動の様子**

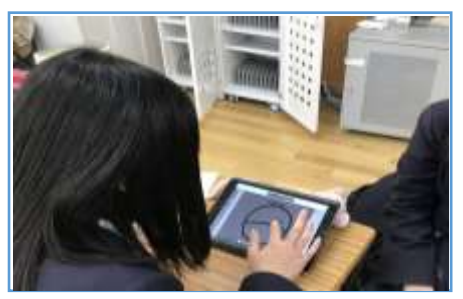

# 組む様子

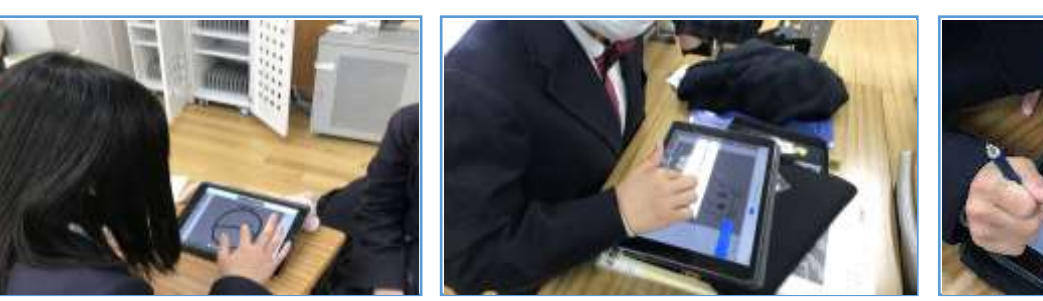

写真 1 :丸の描写を友だちと相談しながら取り 写真 2 :丸からの応用で、オリジナルスタンプづく りを指で行う様子

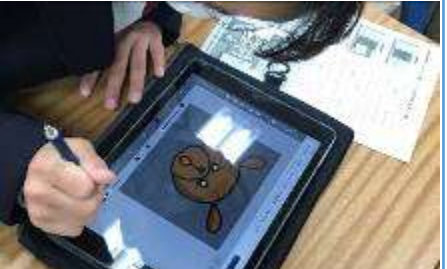

写真3:授業の目標以上の高度な機能を 活用し制作している生徒の様子

### **児童生徒の反応や変容**

・アナログとは違うデジタルの作品作りに戸惑う姿も見られたが、デジタルは試行錯誤が容易で、短時間で感覚やコツを掴むことができた。 ・SNS のスタンプという、子どもたちにとって馴染みのあるツールに関連づけることによって、興味を持って取り組むことができた。

# **授業者の声~参考にしてほしいポイント~**

・デジタル絵画表現は「レイヤー」と「透明度操作」に慣れれば、イラストだけでなく写真編集などにも生かすことができるため、今後、他教科の授業で も活用につなげられる可能性がある。